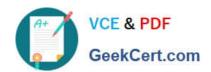

# 2V0-31.19<sup>Q&As</sup>

Professional VMware vRealize Automation 7.6

# Pass VMware 2V0-31.19 Exam with 100% Guarantee

Free Download Real Questions & Answers PDF and VCE file from:

https://www.geekcert.com/2v0-31-19.html

100% Passing Guarantee 100% Money Back Assurance

Following Questions and Answers are all new published by VMware Official Exam Center

- Instant Download After Purchase
- 100% Money Back Guarantee
- 365 Days Free Update
- 800,000+ Satisfied Customers

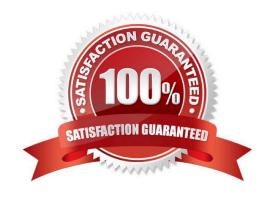

# VCE & PDF GeekCert.com

## https://www.geekcert.com/2v0-31-19.html

2024 Latest geekcert 2V0-31.19 PDF and VCE dumps Download

#### **QUESTION 1**

A system administrator created a tenant with URL name "fin" for the finance team. The fully qualified domain name (FQDN) of the appliance is vra.rainpole.local.

What is the correct URL to log in to the finance tenant?

- A. https://vra.rainpole.local/vcac/org/fin
- B. https://vra.rainpole.local/org/finance
- C. https://vra.rainpole.local/org/fin
- D. https://vra.rainpole.local/vcac/org/finance

Correct Answer: A

#### **QUESTION 2**

A vRealize Automation administrator with the software architect role is planning to deploy applications as a part of the vRealize Automation provisioning process on VMware vSphere and Amazon Web Service (AWS) virtual machines.

Which two agents are required on the base template or the Amazon machine image (AMI)? (Choose two.)

- A. Rest agent
- B. Management agent
- C. Proxy agent
- D. Guest agent
- E. Software bootstrap agent

Correct Answer: DE

Reference: https://docs.vmware.com/en/vRealize-Automation/7.6/vrealize-automation-76-foundations-andconcepts.pdf (13)

#### **QUESTION 3**

What is prerequisite for creating a NAT or routed network profile in vRealize Automation?

- A. An existing external network profile
- B. A load balancer
- C. A predefined DNS server
- D. A predefined DHCP range

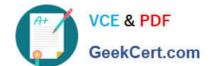

## https://www.geekcert.com/2v0-31-19.html

2024 Latest geekcert 2V0-31.19 PDF and VCE dumps Download

Correct Answer: A

Existing network configured on the vSphere server. They are the external part of the NAT and routed networks types. An external network profile can define a range of static IP addresses available on the external network. You can use IP ranges obtained from the supplied VMware IPAM endpoint or from a third-party IPAM service provider endpoint that you have registered and configured in vRealize Orchestrator, such as Infoblox IPAM. An IP range is created from an IP block during allocation. An external network profile with a static IP range is a prerequisite for NAT and routed networks.

Reference: https://docs.vmware.com/en/vRealize-Automation/7.3/com.vmware.vra.prepare.use.doc/GUIDB6E703B8-6F46-4BE0-998D-9B6B7E402129.html

#### **QUESTION 4**

In order to use an Active Directory user as a managed item in vRealize Automation, what must be created first?

- A. A customer resource that maps to an Active Directory user object (AD:User)
- B. A customer resource that maps to an Active Directory domain controller (AD:DC)
- C. A resource action to add an Active Directory user object (AD:User)
- D. A resource action to add an Active Directory domain controller (AD:DC)

Correct Answer: C

#### **QUESTION 5**

What can be added to vSphere machine components in blueprints in order to enable users to select from predefined machine sizes?

- A. vSphere profiles
- B. Component profiles
- C. Blueprint profiles
- D. Machine profiles

Correct Answer: B

Reference: http://www.dutchvblog.com/virtualization/cloud-automation/vrealize-automation-componentprofiles/

2V0-31.19 Practice Test 2V0-31.19 Exam Questions 2V0-31.19 Braindumps